## SAP ABAP table INBALB1 {Interest Calculation Balancing Block in PS}

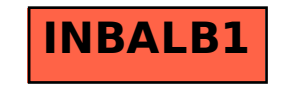